## FUNÇÕES DE VÁRIAS VARIÁVEIS: LISTA 7

SINUÊ DAYAN BARBERO LODOVICI

(Exercícios adaptados do livro Cálculo, Volume II de James Stewart, 5ª edição.)

## Integrais Duplas

Exercício 1. Determine a massa de uma lâmina de metal de densidade  $\rho(x, y) = xy$  e com o formato representado na Figura 1 (região fechada):

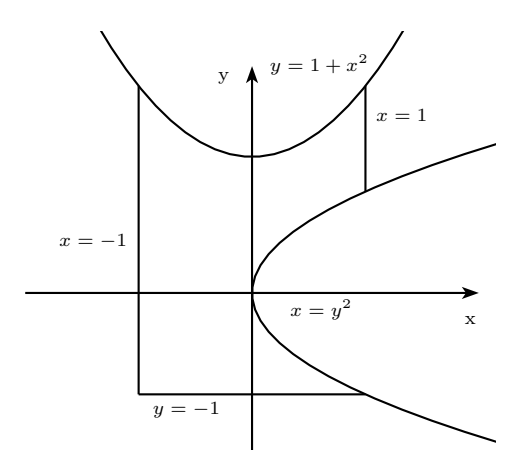

FIGURA 1. Esboco de uma lâmina de metal

Exercício 2. Determine a área da superfície:

- (a) A parte do plano  $3x + 2y + z = 6$  que está no primeiro octante.
- (b) A parte da superfície  $z = xy$  que está dentro do cilindro  $x^2 + y^2 = 1$ .
- (c) A parte da esfera  $x^2 + y^2 + z^2 = 4z$  que está dentro do parabolóide  $z = x^2 + y^2$ .
- (d) A parte da esfera  $x^2+y^2+z^2=a^2$  que está dentro do cilindro  $x^2+y^2=ax$ e acima do plano xy.

## Integrais Triplas

Exercício 3  $(2,0)$ . Calcule as integrais:

(a)  
\n
$$
\int_{0}^{1} \int_{0}^{z} \int_{0}^{x+z} 6xy dy dx dz
$$
\n(b)

$$
\int_0^1 \int_0^z \int_0^y ze^{-y^2}dxdydz
$$

(c)  $\iiint_E y dV$  onde E é limitado pelos planos  $x = 0, y = 0, z = 0$  e  $2x +$  $2y + z = 4$ ;

(d)  $\iiint_E z dV$  onde E é limitado pelo cilindro  $y^2 + z^2 = 9$  e pelos planos  $x = 0, y = 3x$  e  $z = 0$  no primeiro octante.

Exercício 4. Esboce o sólido cujo volume é dado pela integral iterada e reescreva a integral como uma integral equivalente de dois modos diferentes: (a)

(b)  

$$
\int_0^1 \int_0^{1-x} \int_0^{2-2z} dy dz dx
$$
  
(c)
$$
\int_0^2 \int_0^{2-y} \int_0^{4-y^2} dx dz dy
$$

$$
\int_0^1 \int_0^{1-x^2} \int_0^{1-x} dy dz dx
$$

Exercício 5. Faça um esboço do sólido cujo volume é dado pela integral e calcule tal integral:

(a)

(b)

$$
\int_0^{\pi/2} \int_0^2 \int_0^{9-r^2} r dz dr d\theta
$$

$$
\int_0^{\pi/6} \int_0^{\pi/2} \int_0^3 \rho^2 \sin \phi d\rho d\theta d\phi
$$

Exercício 6. Utilize coordenadas cilíndricas e calcule as integrais: (a)

$$
\int_{-1}^{1} \int_{-\sqrt{1-x^2}}^{\sqrt{1-x^2}} \int_{x^2+y^2}^{2-x^2-y^2} (x^2+y^2)^{3/2} dz dy dx
$$

(b)

$$
\iiint_E \sqrt{x^2 + y^2} dV,
$$

onde  $E$  é a região contida dentro do cilindro  $x^2 + y^2 = 16$  e entre os planos  $z = -5$  e  $z = 4$ ;

(c)

$$
\iiint_E x dV,
$$

onde E está delimitado pelos planos  $z = 0$  e  $z = x + y + 3$ , e pelos cilindros  $x^2 + y^2 = 4 e x^2 + y^2 = 9$ .

Exercício 7. Utilize coordenadas esféricas e calcule as integrais: (a)

$$
\int_0^3 \int_0^{\sqrt{9-y^2}} \int_{\sqrt{x^2+y^2}}^{\sqrt{18-x^2-y^2}} (x^2+y^2+z^2) dz dx dy
$$

(b)

$$
\iiint_H \sqrt{x^2 + y^2} dV,
$$

onde  $H$  é a região hemisférica qie está acima do plano  $xy$  e abaixo da esfera  $x^2 + y^2 + z^2 = 1$ ;

(c)

$$
\iiint_E e^{\sqrt{x^2+y^2+z^2}}dV,
$$

onde E está delimitado pela esfera  $x^2 + y^2 + z^2 = 9$  no primeiro octante.

## MUDANCA DE VARIÁVEIS

Exercício 8. Determine o jacobiano da transformação:

(a)  $x = u^2 - v^2$ ,  $y = u^2 + v^2$ ; (b)  $x = \frac{u}{u+v}$ ,  $x = \frac{v}{u-v}$  $\frac{v}{u-v};$ (c)  $x = \alpha \sin \beta$ ,  $y = \alpha \cos \beta$ ; (d)  $x = e^{u-v}$ ,  $y = e^{u+v}$ ,  $z = e^{u+v+w}$ .

Exercício 9. Determine a imagem do conjunto  $S$  pela transformação dada:

- (a)  $S = \{(u, v): 0 \le u \le 3, 0 \le v \le 2\},\$  $x = 2u + 3v, y = u - v;$
- (b) S é a região triangular com vértices  $(0, 0), (1, 1)$  e  $(0, 1),$  $x=u^2, y=v;$
- (c) S é o disco dado por  $u^2 + v^2 \le 1$ ,  $x = au, y = bv$

Exercício 10. Utilize a transformação dada para calcular a integral: (a)

$$
\iint_R (x - 3y) dA,
$$

onde R é aregião triangular de vértices  $(0, 0), (2, 1)$  e  $(1, 2)$ ,  $x = 2u + v, y = u + 2v;$ 

(b)

$$
\iint_R x^2 dA,
$$

onde R é a região limitada pela elipse  $9x^2 + 4y^2 = 36$ ,  $x = 2u, y = 3v;$ 

(c)

$$
\iint_R xydA,
$$

onde R é aregião do primeiro quadrante limitada pelas retas  $y = x$  e  $y = 3x$  e pelas hipérboles  $xy = 1$  e  $xy = 3$ ,  $x = u/v, y = v.$ 

Exercício 11. Calcule a integral fazendo uma mudança de variáveis apropriada:

(a)

$$
\iint_R \frac{x - 2y}{3x - y} dA,
$$

onde R é o paralelogramo delimitado pelas retas  $x - 2y = 0$ ,  $x - 2y = 4$ ,  $3x - y = 1$ , e  $3x - y = 8$ ;

(b)

$$
\iint_R \cos\left(\frac{y-x}{y+x}\right) dA,
$$

onde R é a região trapezoidal com vértices  $(1, 0), (2, 0), (0, 2)$  e  $(0, 1);$ 

 $(c)$ 

$$
\iint_R e^{x+y} dA,
$$

onde  $R$ é dada pela inequação  $|x|+|y|\leq 1.$